# TIRA

### Eine ressourcen-orientierte, übersetzungsfreie Webapplikation für Information-Retrieval-Experimente

Clement Welsch 22. April 2010

Web-Technologie & Informationssysteme — Fakultät Medien — Bauhaus-Universität Weimar

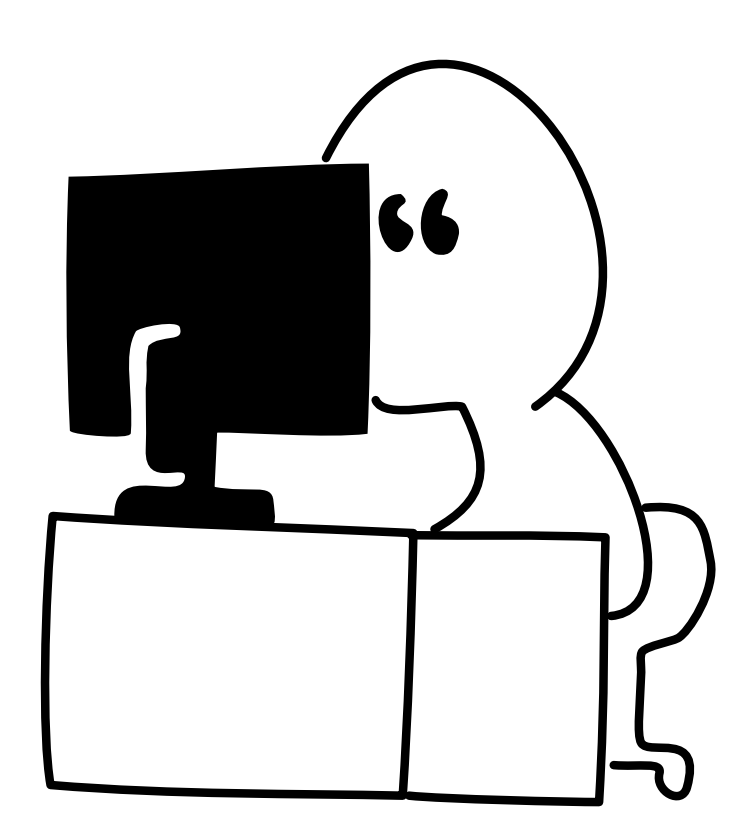

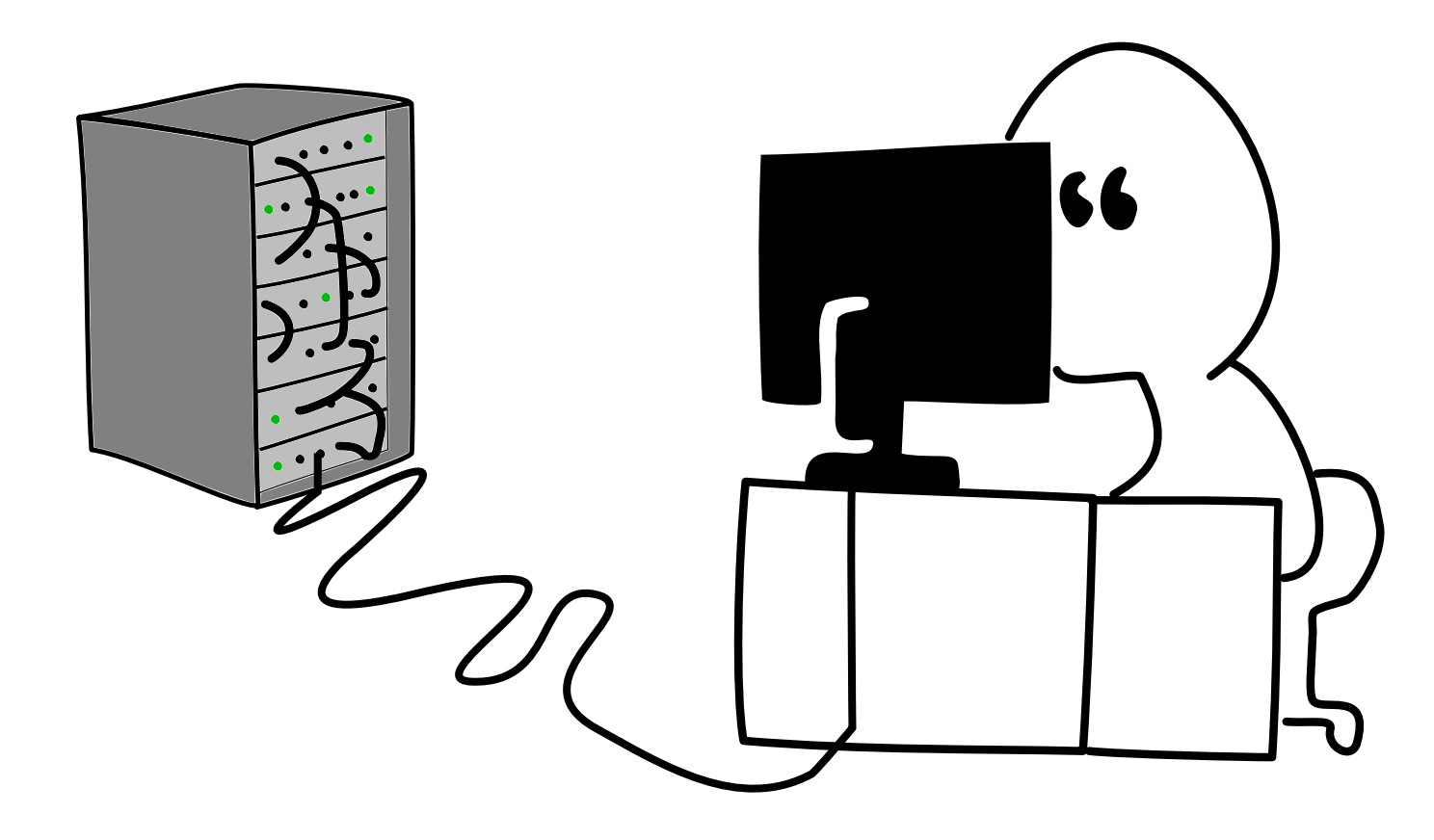

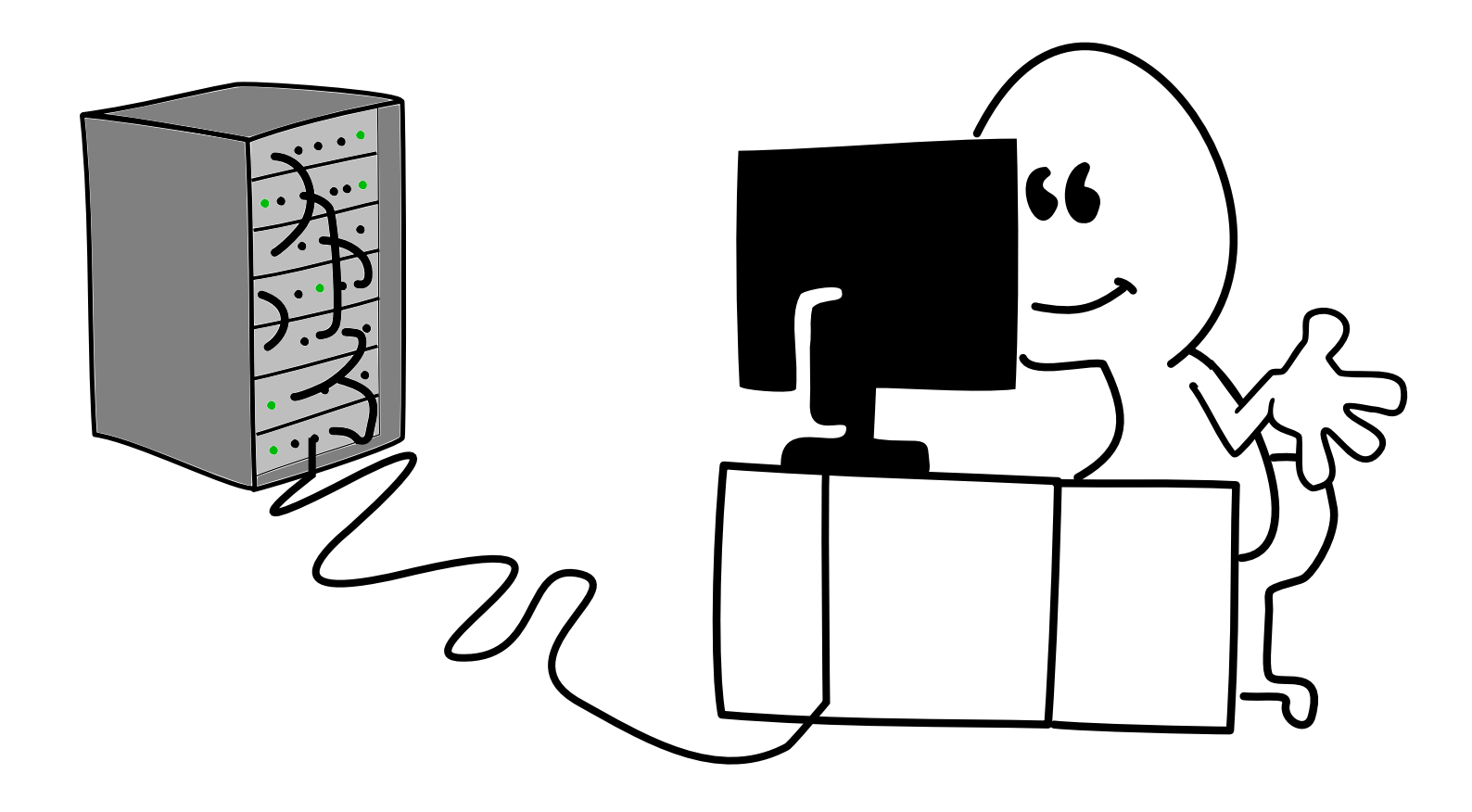

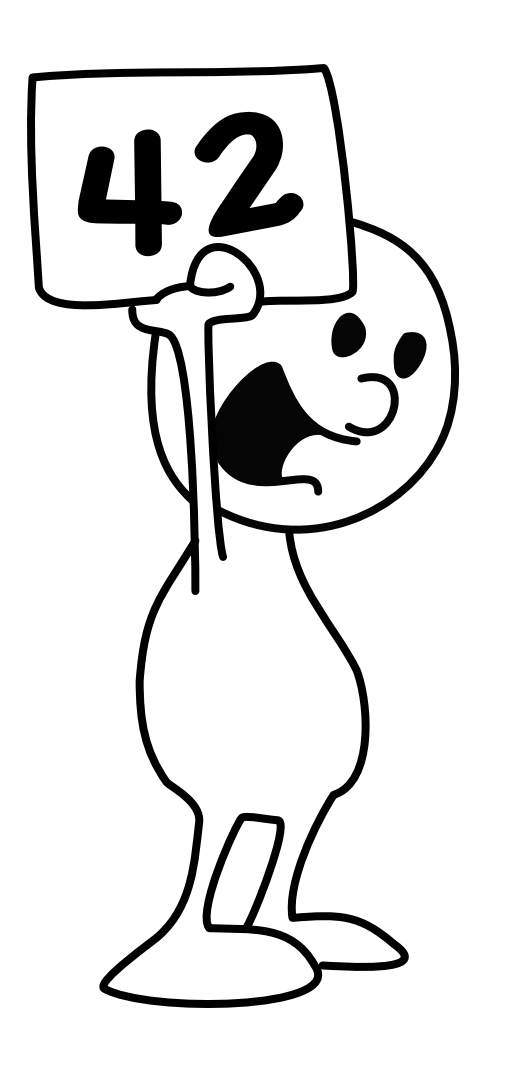

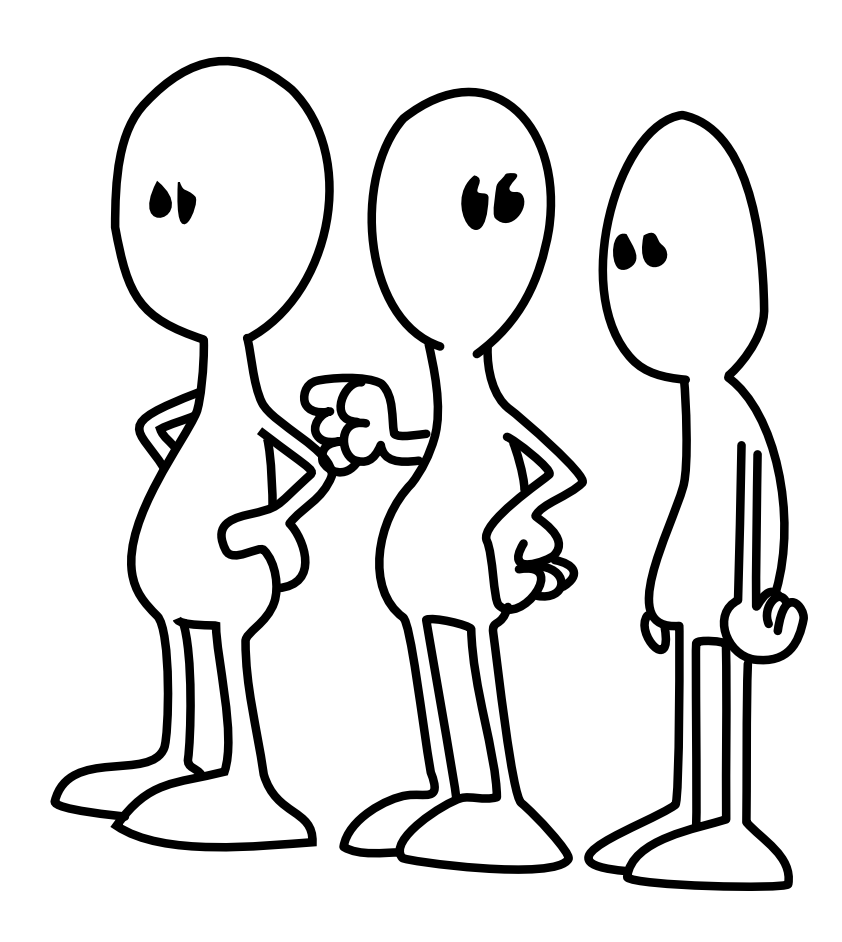

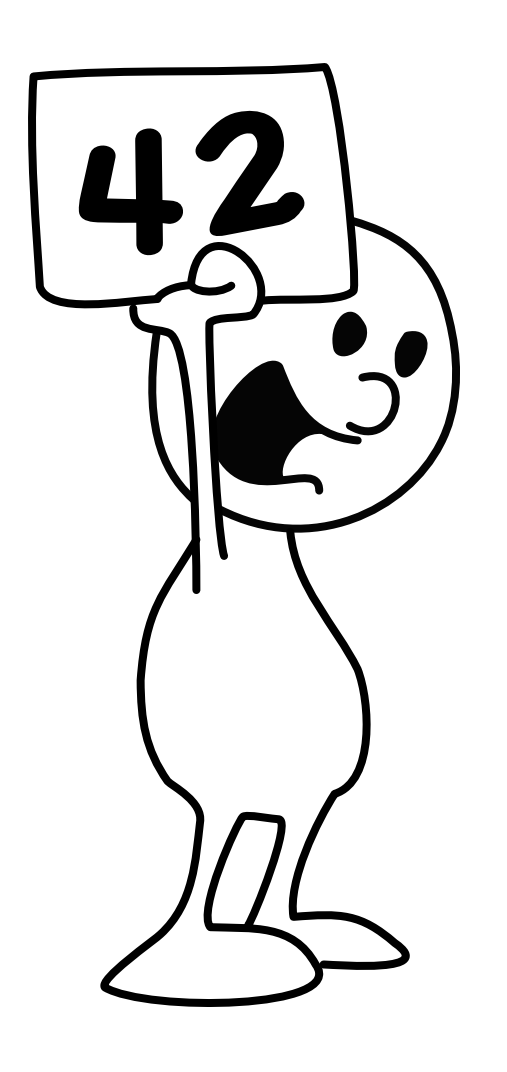

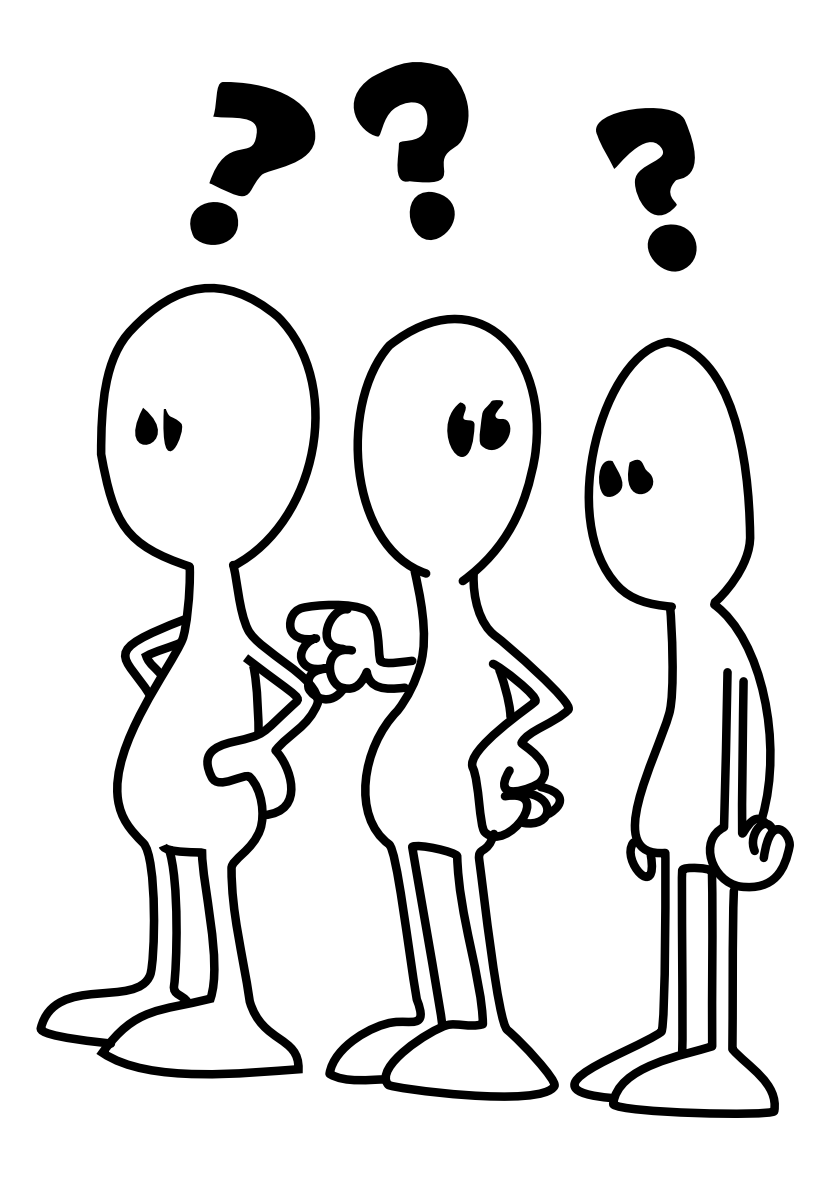

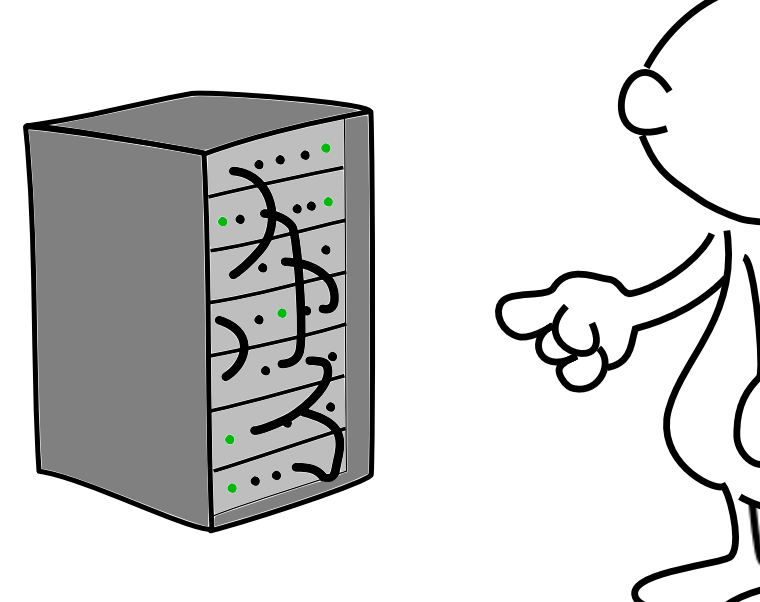

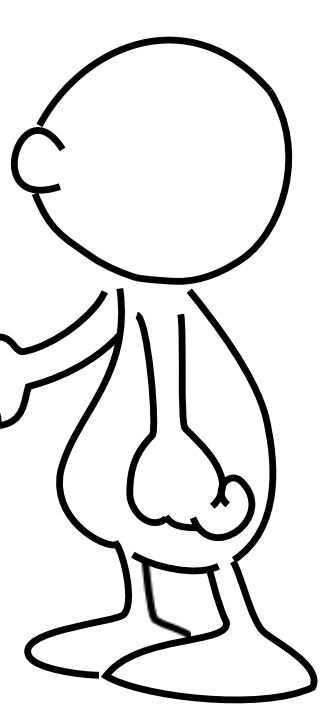

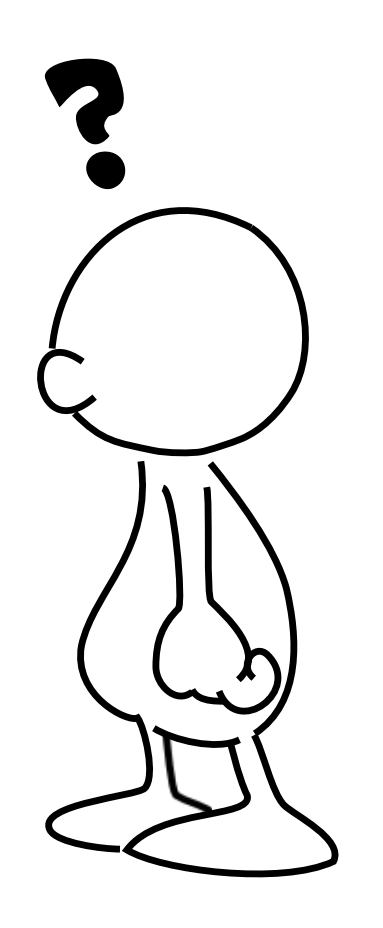

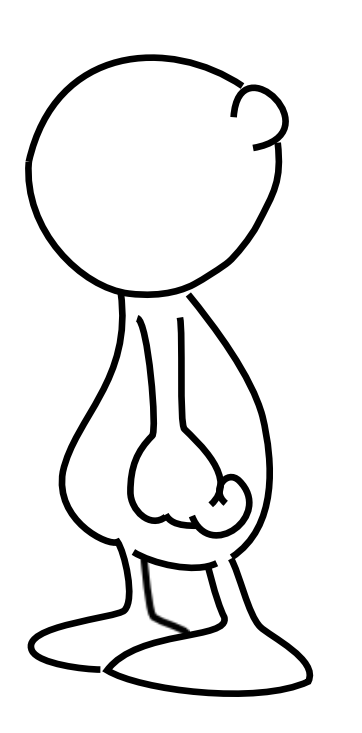

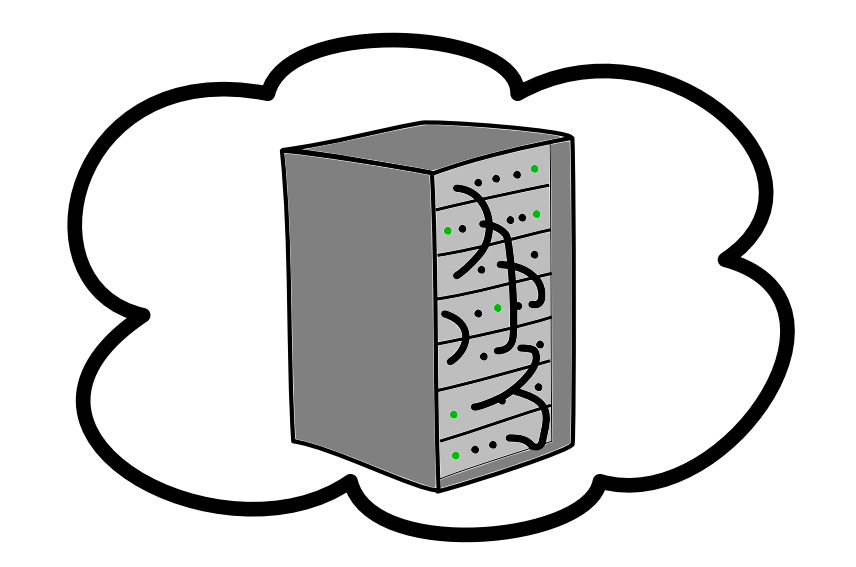

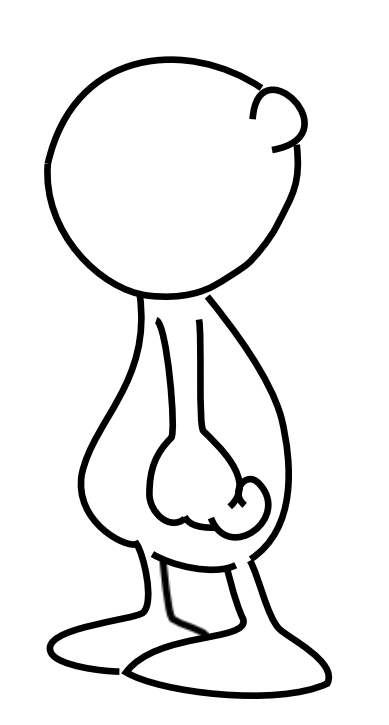

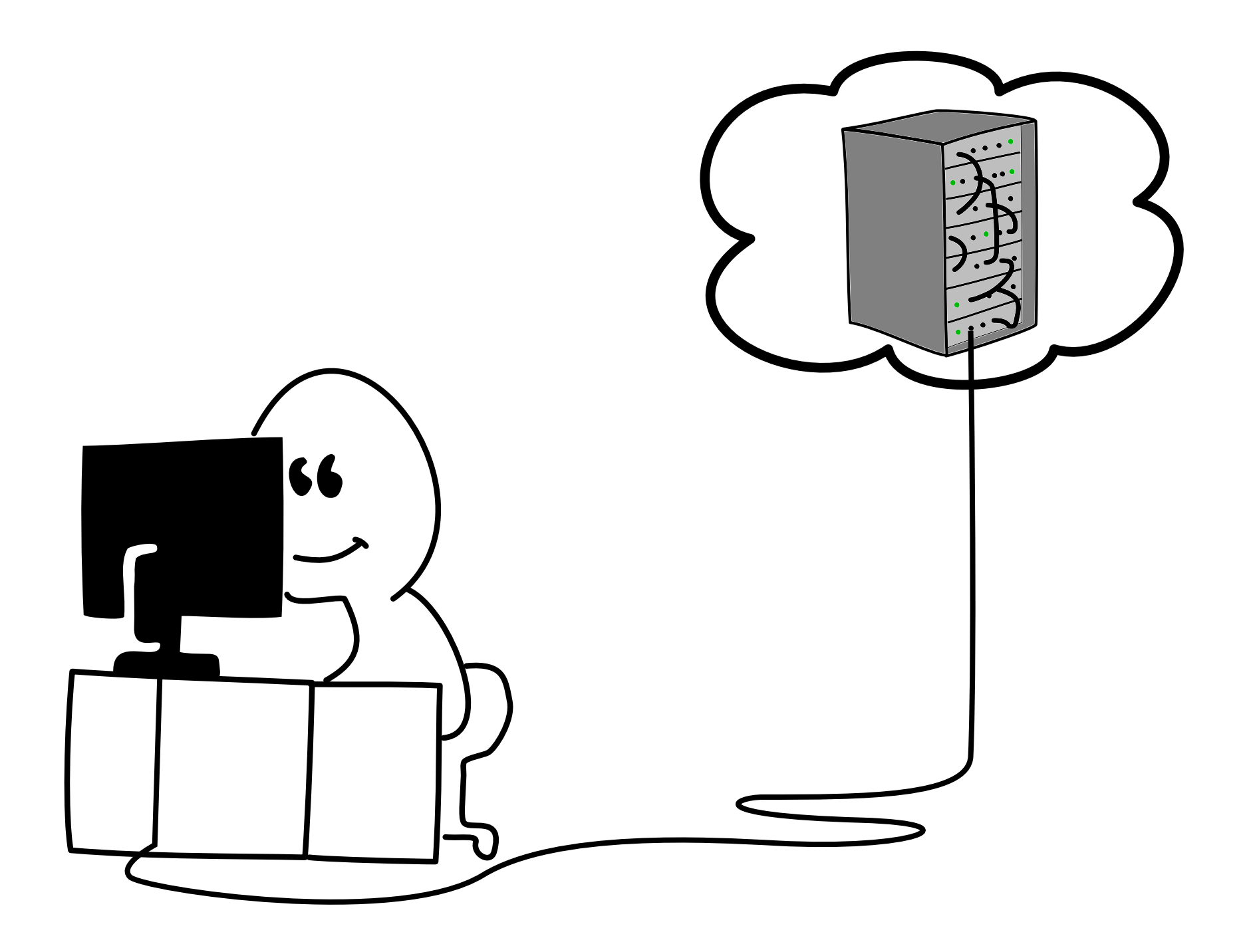

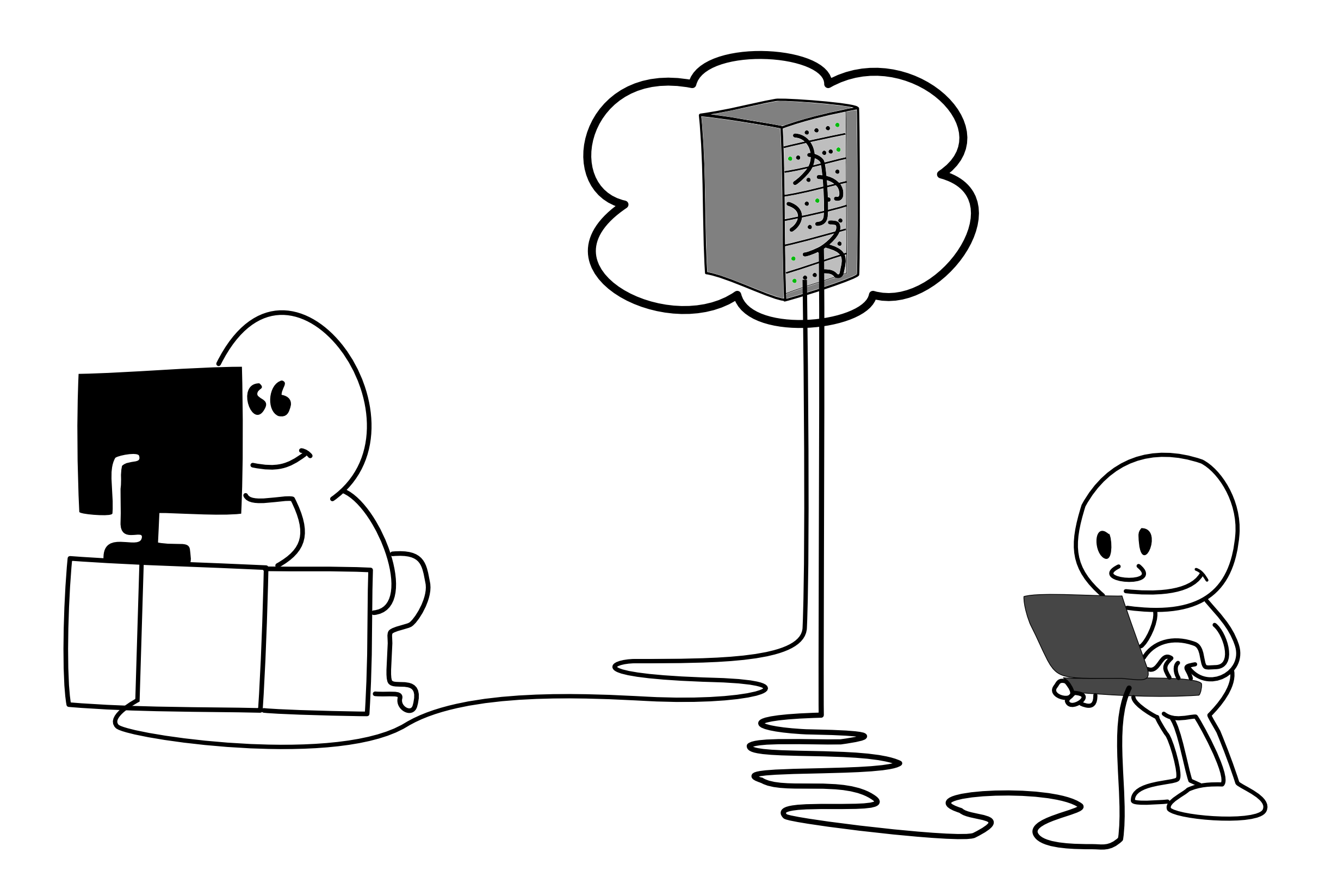

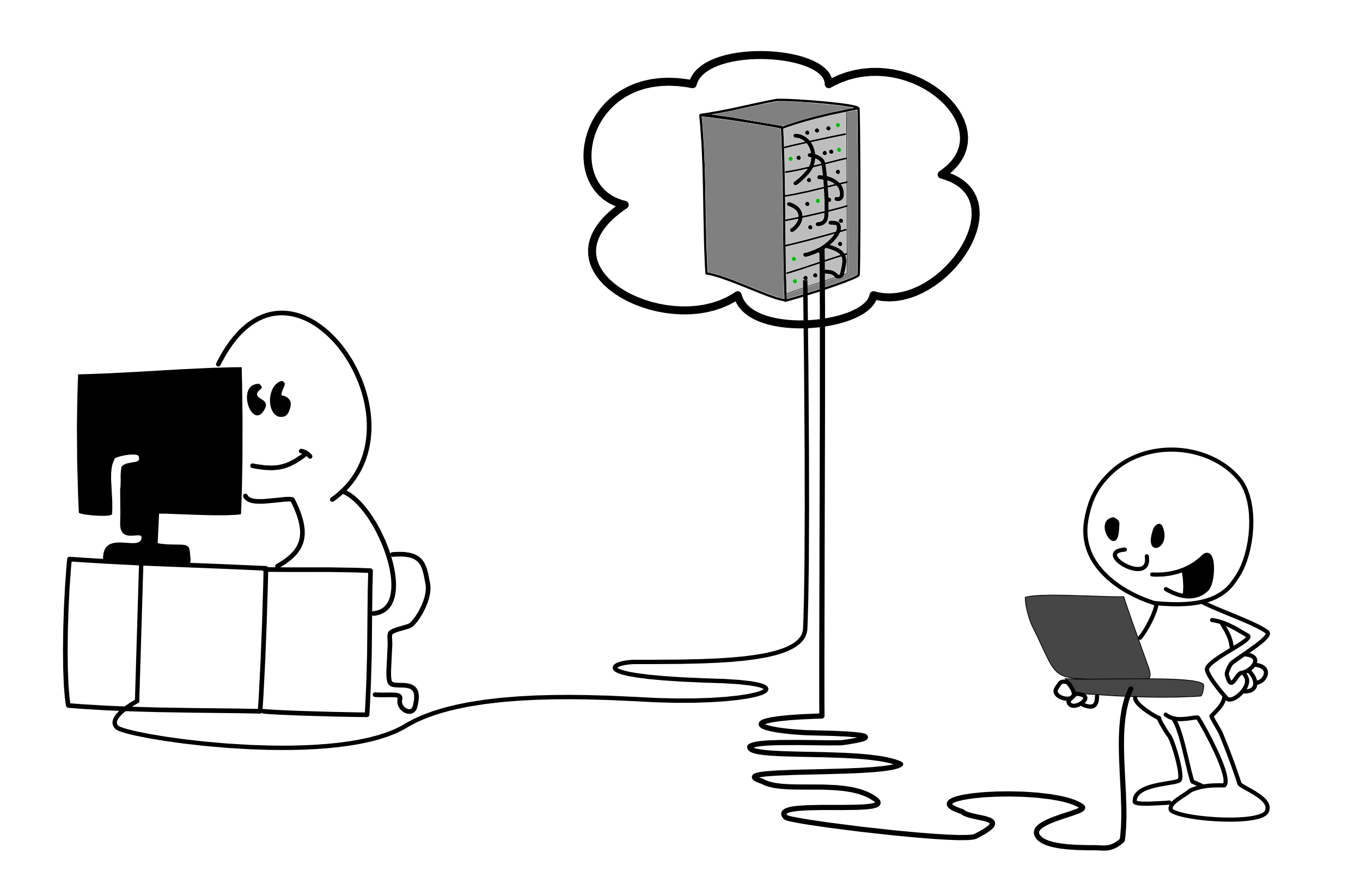

# Geschichte

#### **Erster Ansatz**

- Vollkommen freie, graphische Modellierung von Experimenten
- auch der Algorithmen und Daten
- Gescheitert an Komplexität

### **Zweiter Ansatz**

- Modellierung von Experimenten durch Konfiguration
- implementierte Algorithmen
- bereitgestellte Standardkollektionen
- Erweiterung um neue Algorithmen und Kollektionen

### **Motivation**

,, A complex system that works is invariably found to have evolved from a simple system that worked. The inverse proposition also appears to be true: A complex system desgined from scratch never works and cannot made to work. You have to start over, beginning with a working simple system."

[Gall's Law, John Gall in Systemantics]

### Motivation

"Perfektion ist nicht dann erreicht, wenn man nichts mehr hinzuzufügen hat, sondern wenn man nichts mehr weglassen kann."

[Antoine de Saint-Exupéry]

### Drei-Schichten-Architektur

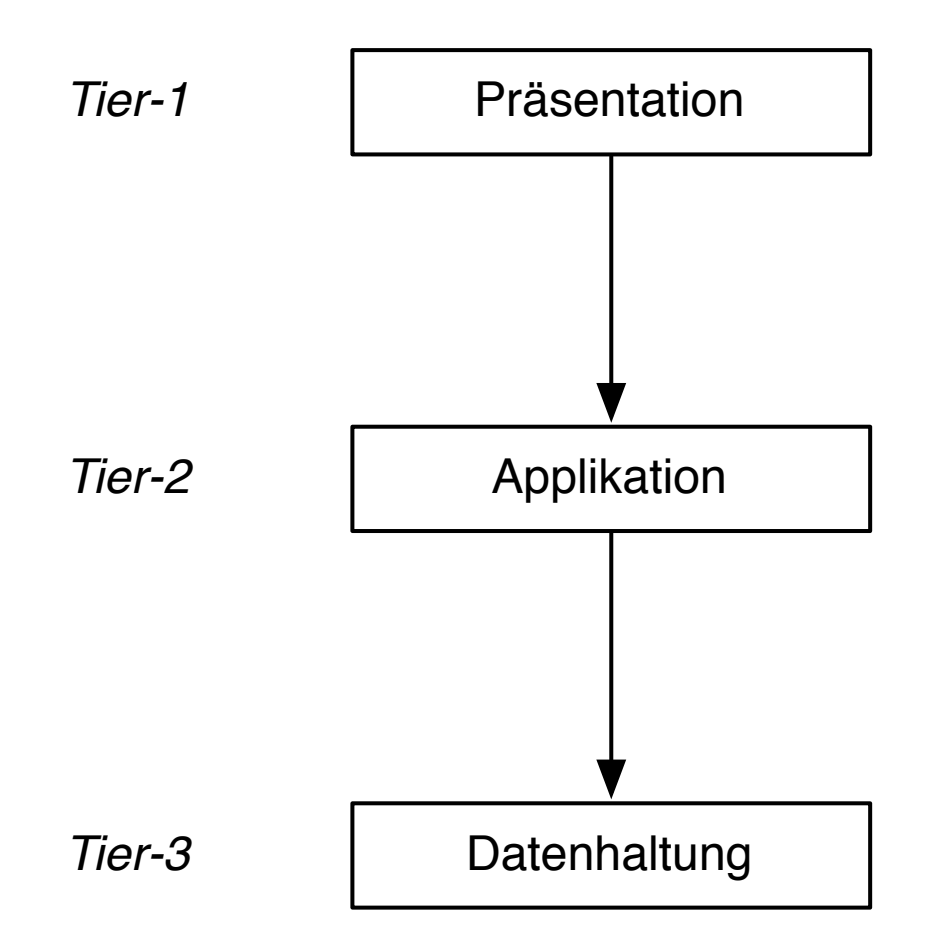

### Drei-Schichten-Architektur

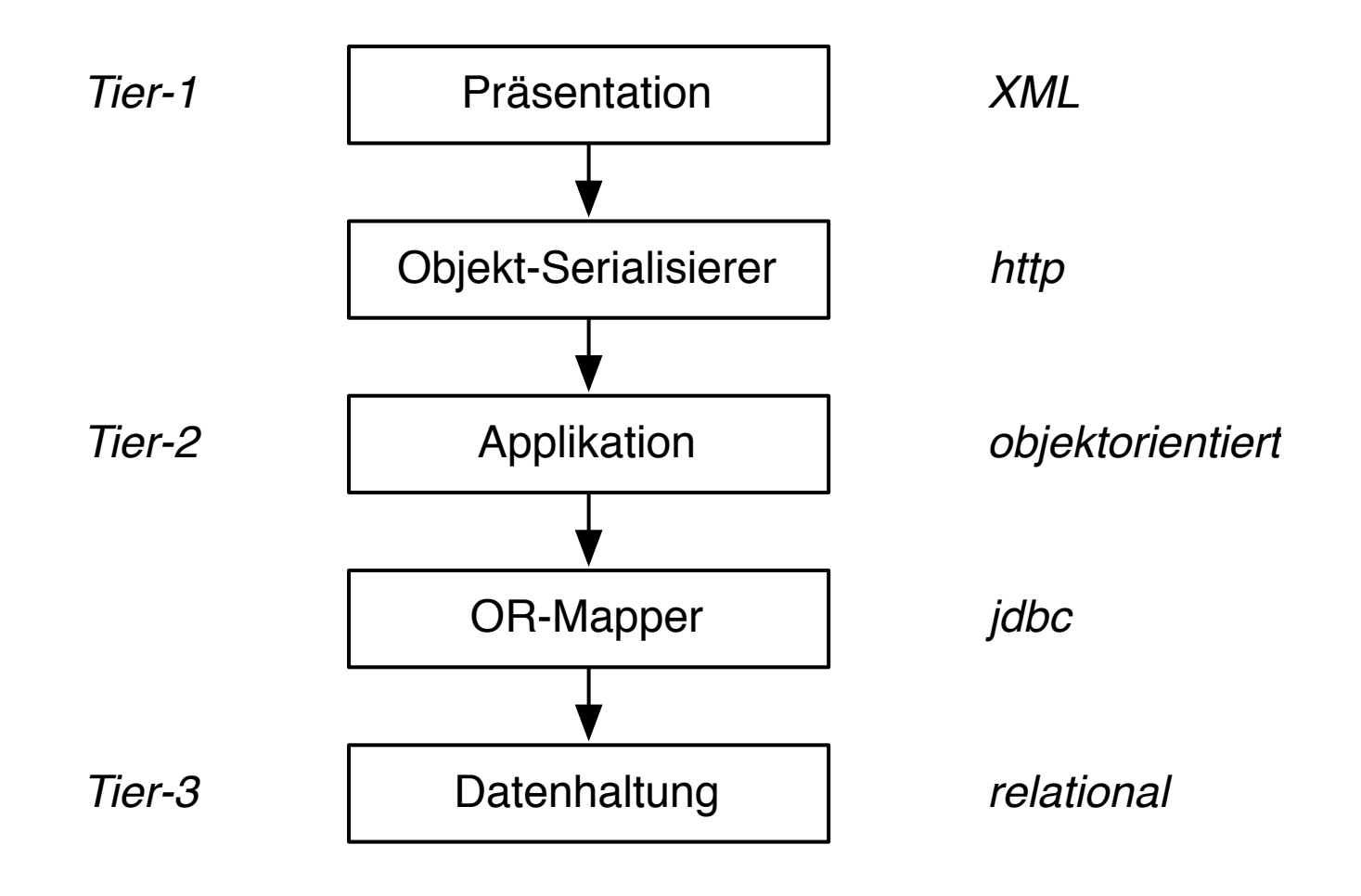

# Architektur

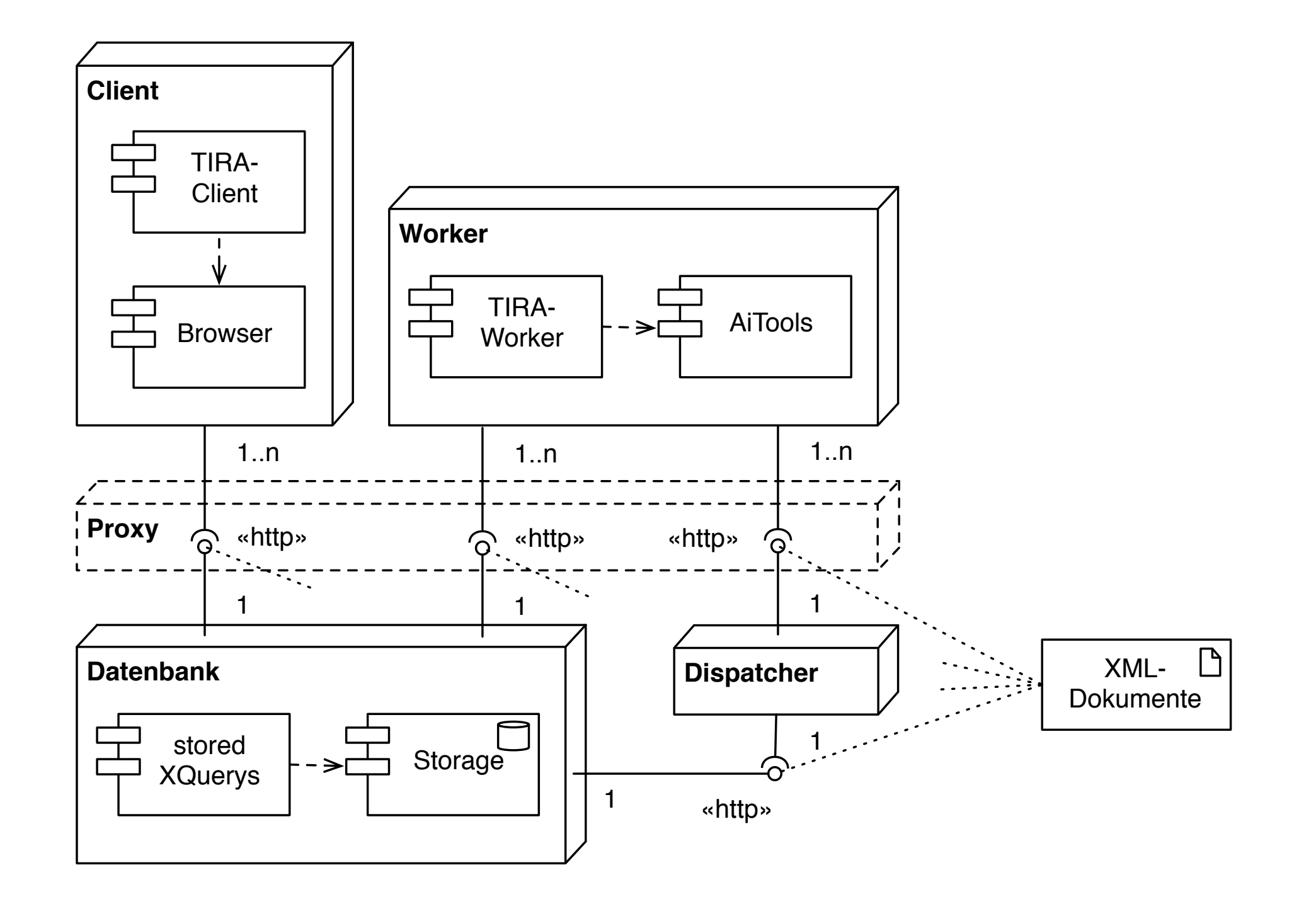

#### $000$

http://localhost - TIRA - project "Frischfisch"

#### **TIRA - Experiment Design**

#### **TIRA - Experiment Results**

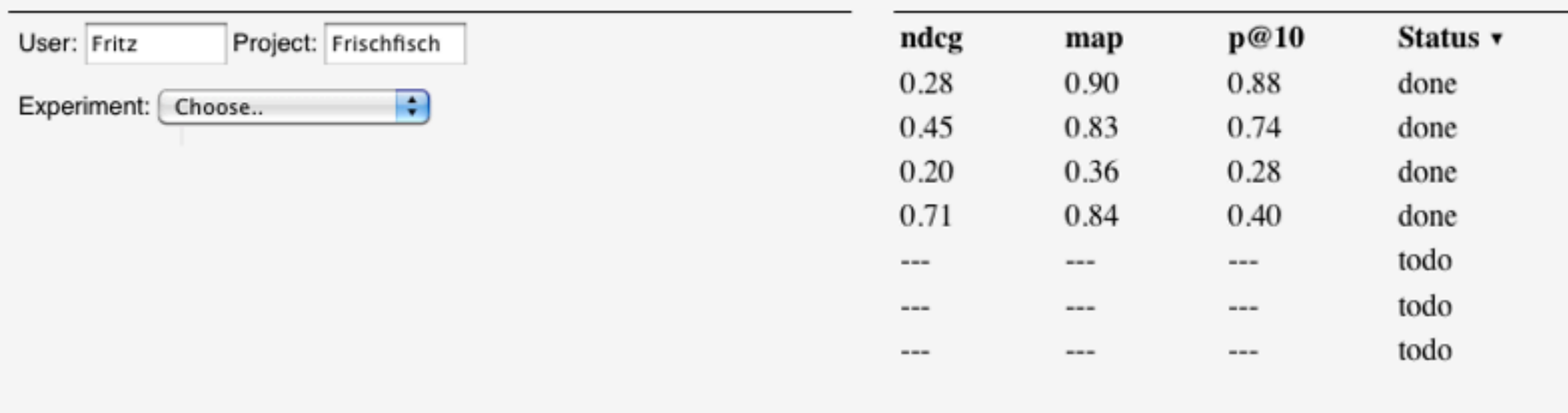

(upload)  $($ lookup $)$  $(xml)$ 

@ 2009 I webis.de

#### $000$

http://localhost - TIRA - project "Frischfisch"

#### **TIRA - Experiment Design**

#### **TIRA - Experiment Results**

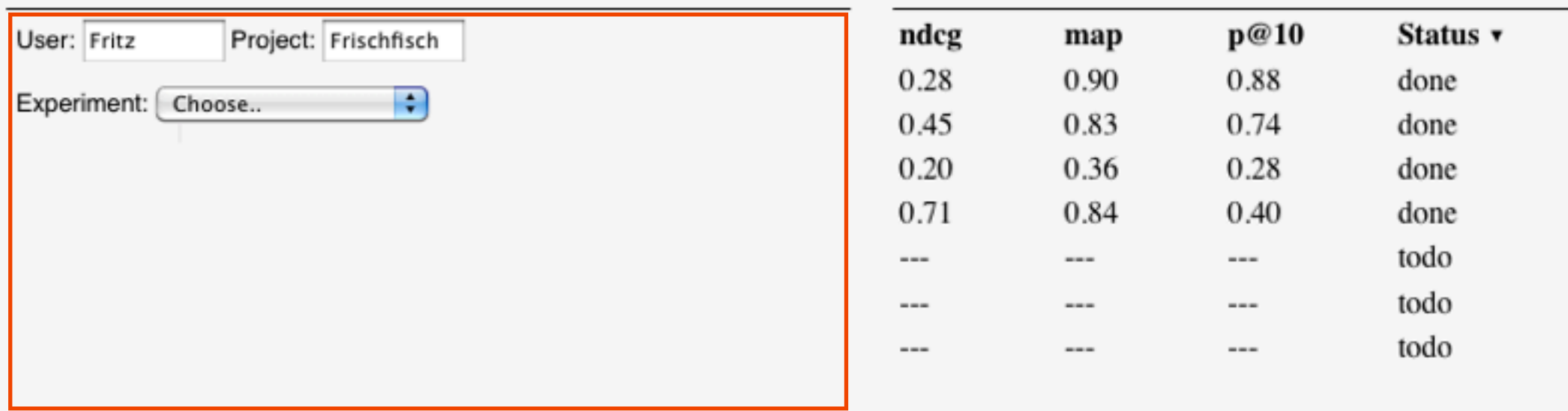

(upload)  $($ lookup $)$  $(xml)$ 

@ 2009 I webis.de

#### $000$

http://localhost - TIRA - project "Frischfisch"

#### **TIRA - Experiment Design**

#### **TIRA - Experiment Results**

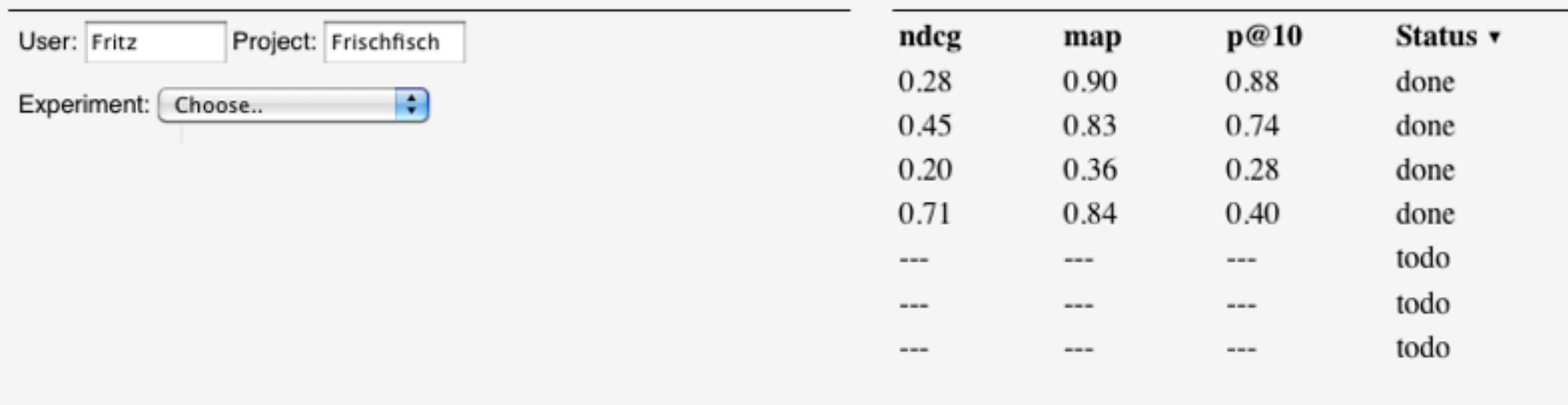

(xml) (lookup) (upload)

@ 2009 I webis.de

#### $000$

http://localhost - TIRA - project "Frischfisch"

#### **TIRA - Experiment Design**

#### **TIRA - Experiment Results**

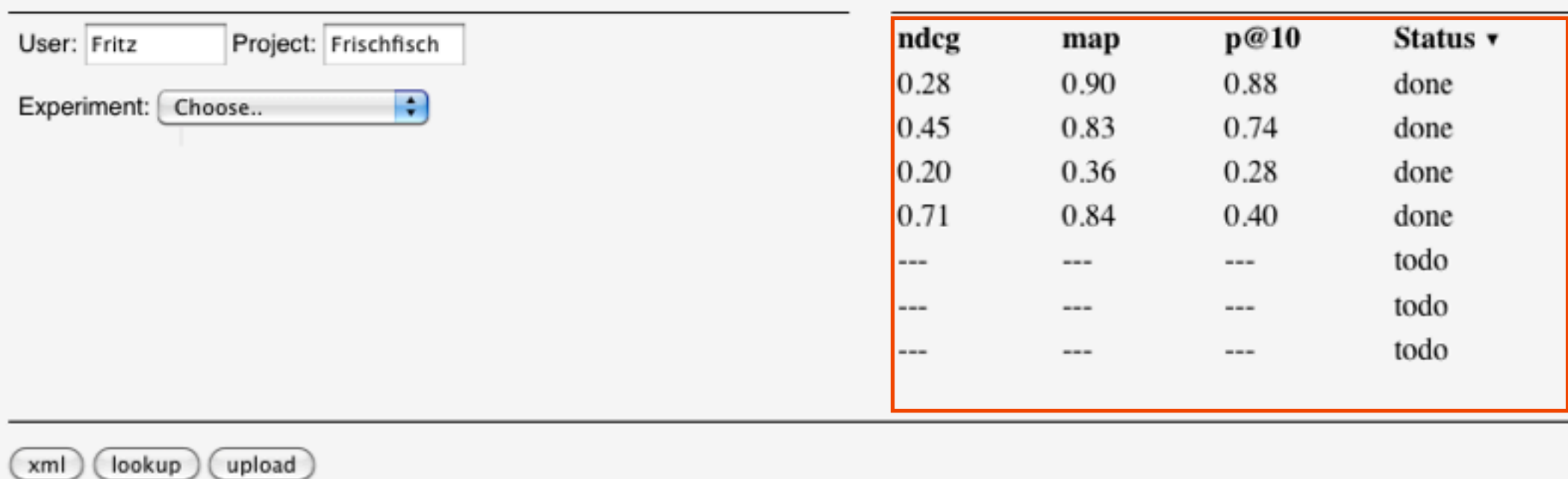

@ 2009 I webis.de

#### $000$

http://localhost - TIRA - project "Frischfisch"

#### **TIRA - Experiment Design**

#### **TIRA - Experiment Results**

 $\bigcirc$ 

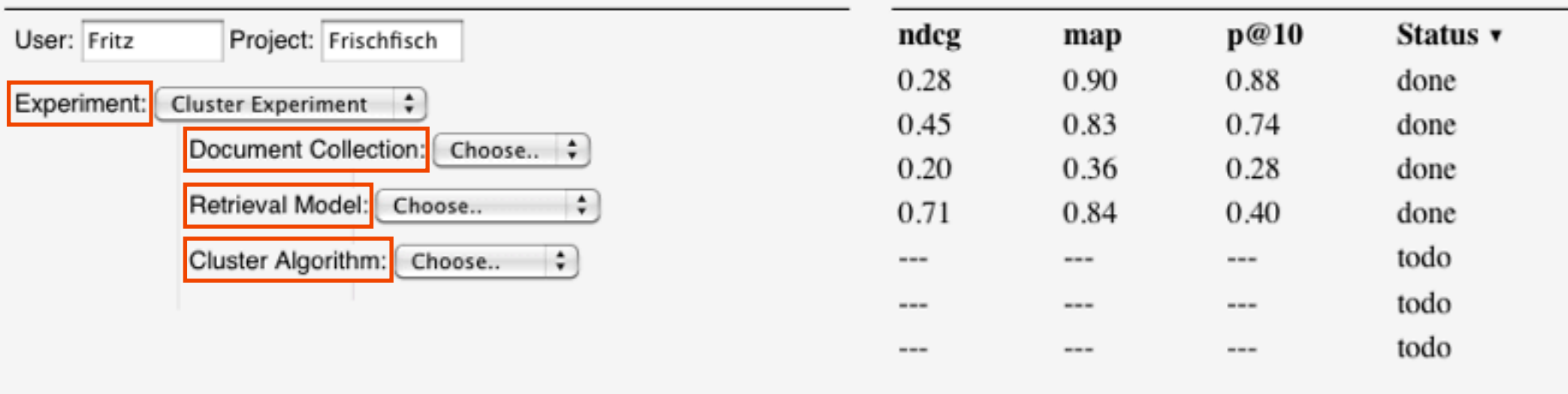

 $($ lookup $)$  $(xml)$ (upload)

@ 2009 I webis.de

#### $000$

http://localhost - TIRA - project "Frischfisch"

#### **TIRA - Experiment Design**

#### **TIRA - Experiment Results**

 $\bigcirc$ 

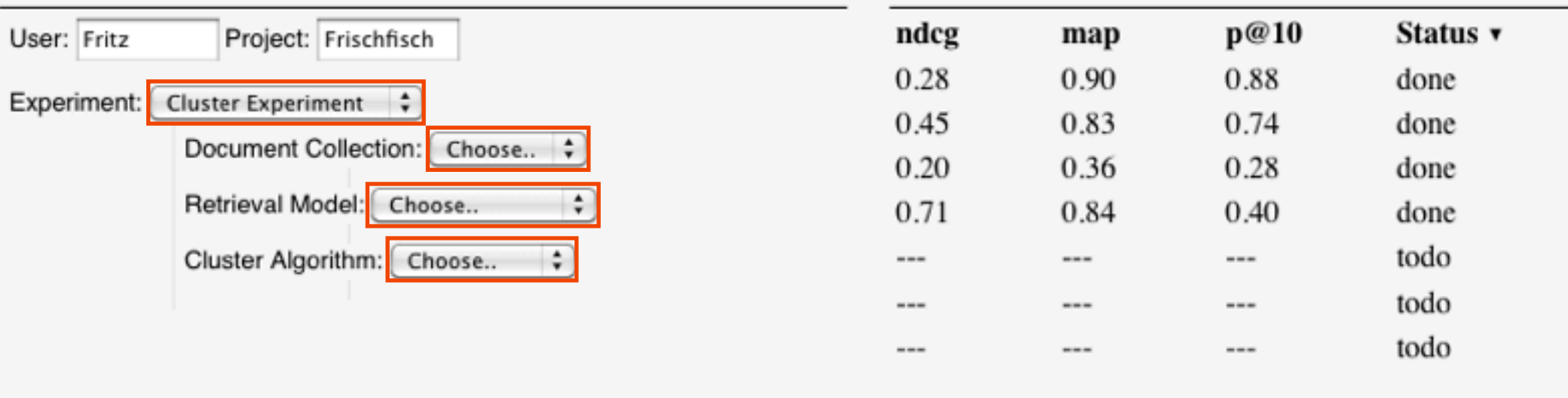

 $(lookup)$  $(xml)$ (upload)

@ 2009 I webis.de

#### $000$

http://localhost - TIRA - project "Frischfisch"

#### **TIRA - Experiment Design**

#### **TIRA - Experiment Results**

 $\bigcirc$ 

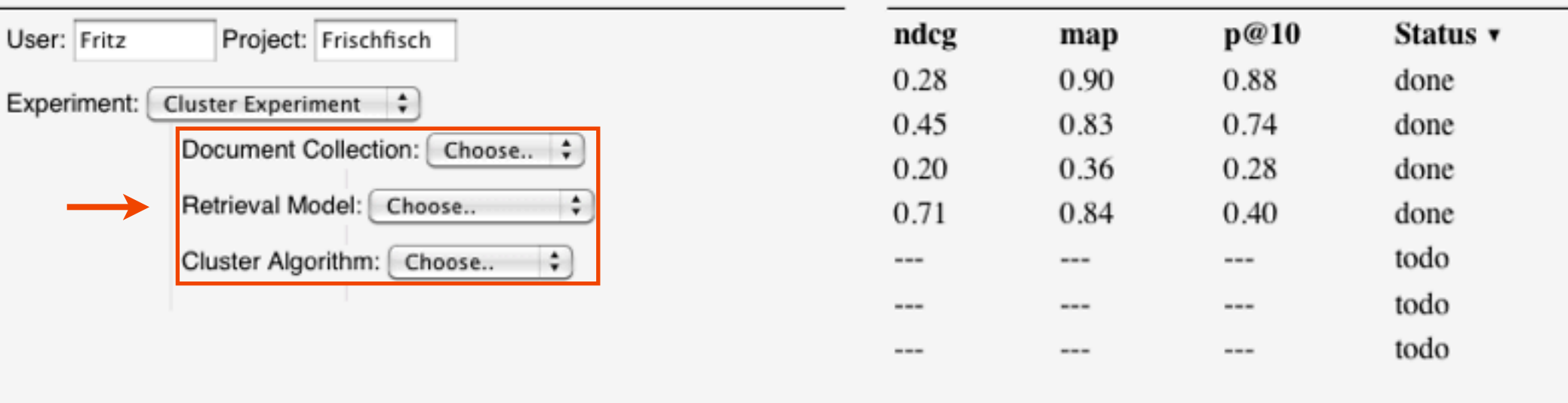

 $($ lookup $)$  $(xml)$ (upload)

@ 2009 I webis.de

# Datenmodell

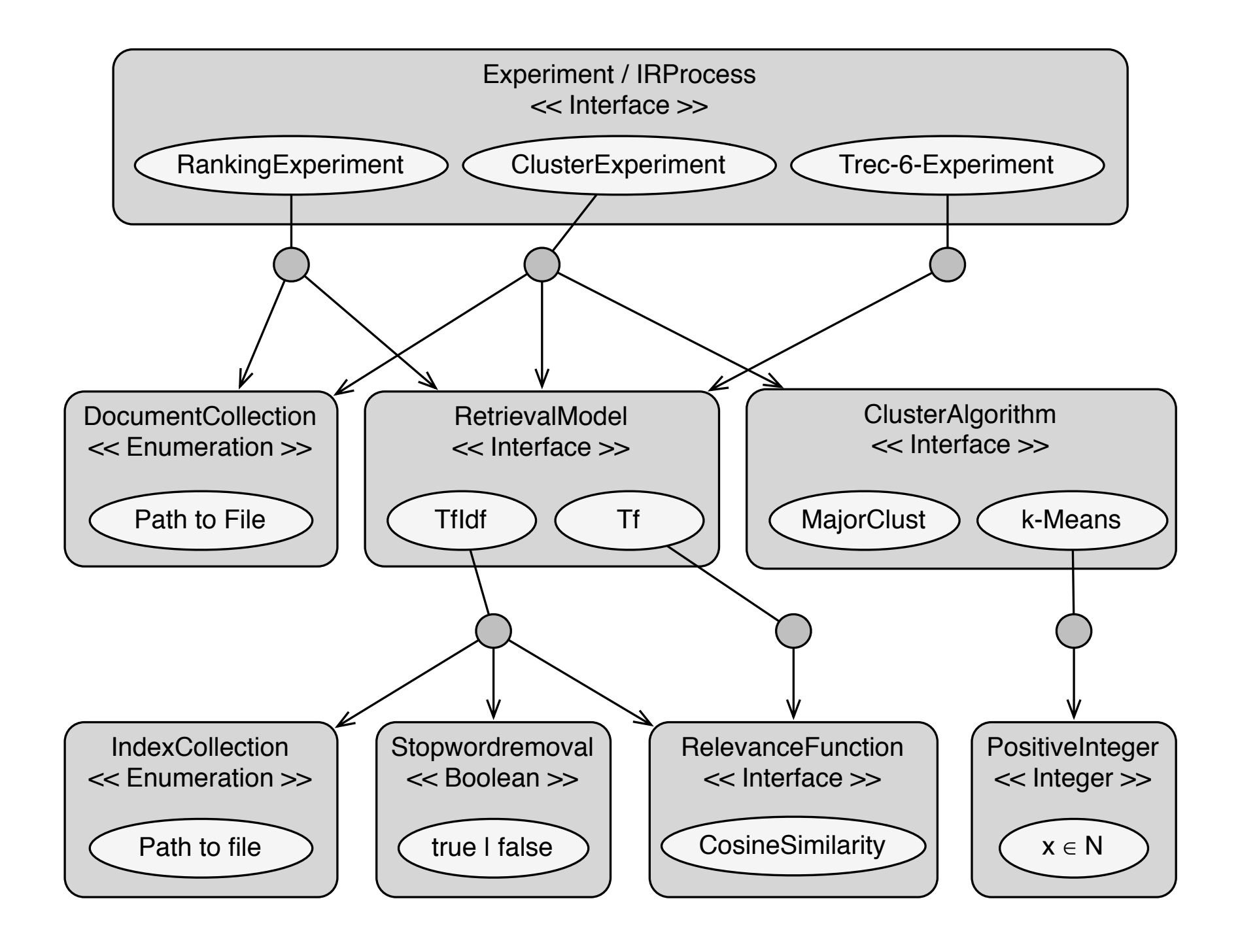

Record Domain Member

### Datenmodell

#### **Grammatik**

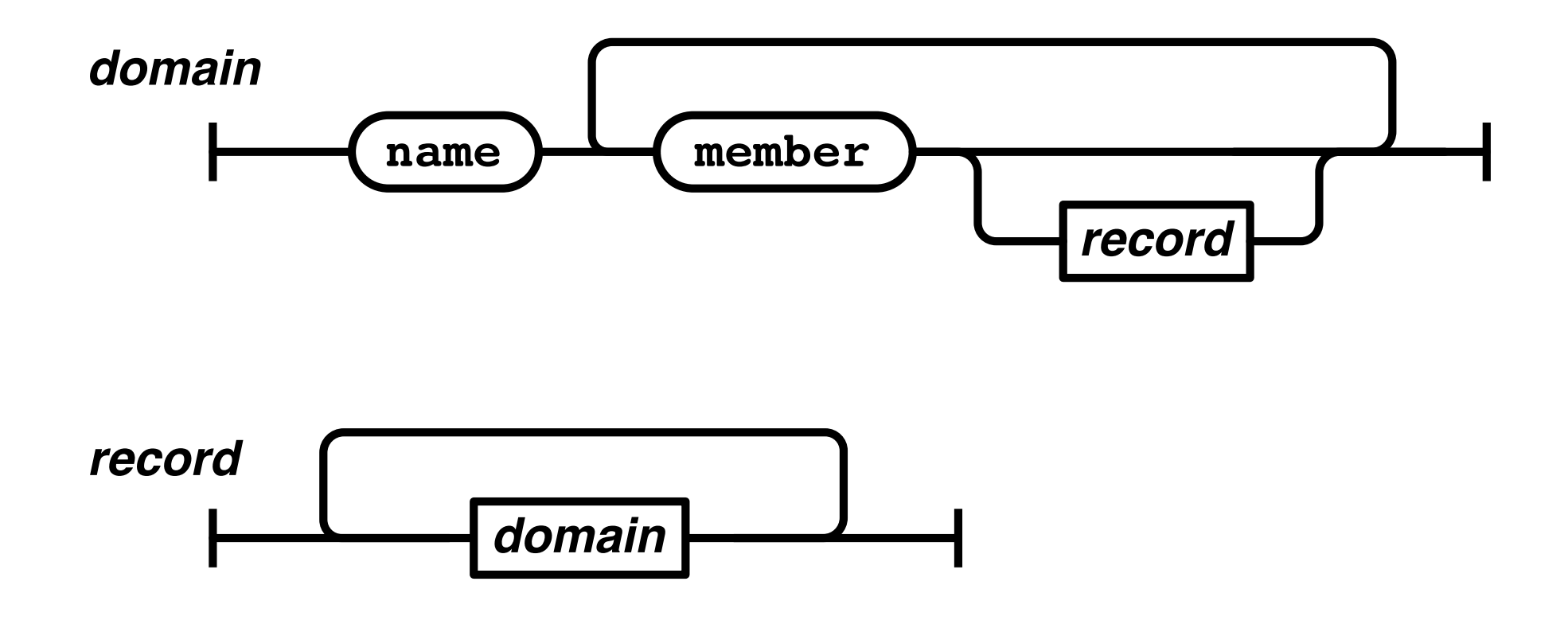

# Speicherung von XML

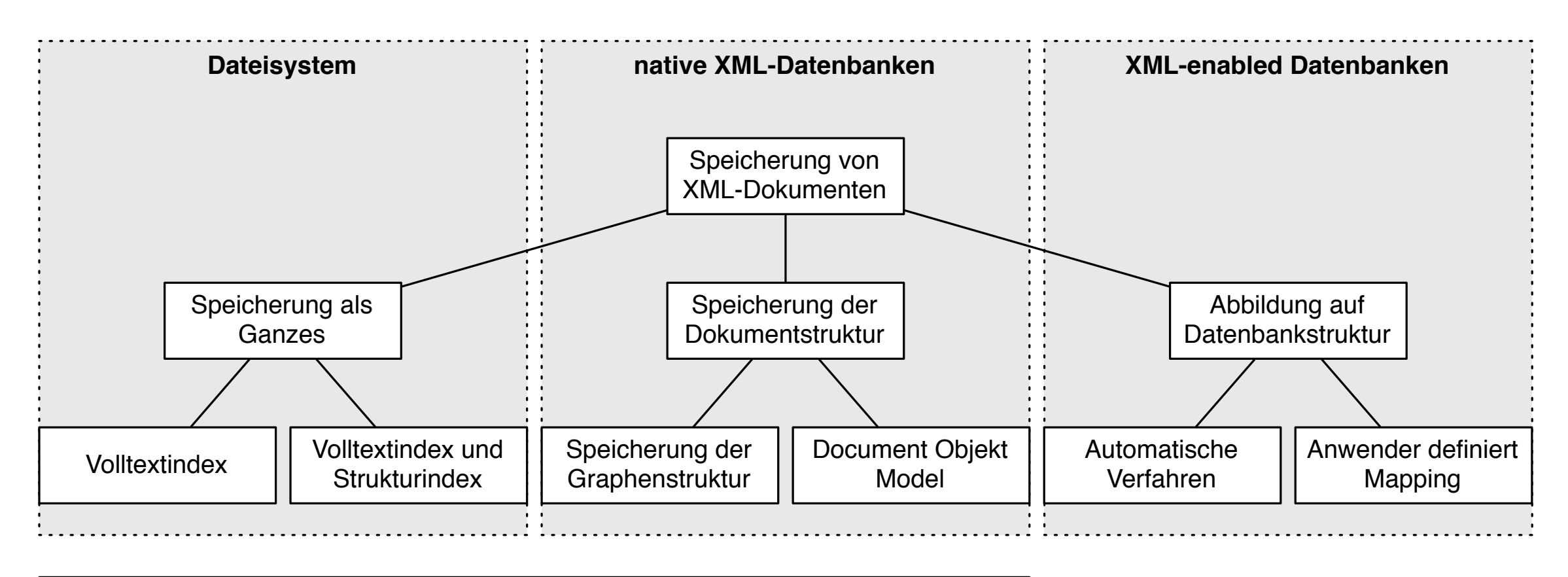

geeignet für dokumentzentrierte XML-Dokumente

geeignet für semistrukturierte XML-Dokumente

geeignet für datenzentrierte XML-Dokumente

*Quelle: M. Klettke und H. Meyer. XML & Datenbanken. Seite190. dpunkt.verlag, 2003.*

# XML-Datenbank

### **XQuery**

- XPath ⊂ XQuery
- FLOWR-Statement für Anfragen (for, let, where, order, return)
- Vollständige, funktionale Programmiersprache
- Strenge Typisierung
- XML lässt sich in XQuery einbetten

### **eXist**

- native **XML-Datenbank**
- Open Source-Projekt von Wolfgang Meier
- basiert auf B<sup>+</sup>-Bäumen und eigener XQuery-Implementierung
- Plattform für Webapplikationen (stored XQuerys)
- u.a. ReSTful HTTP-Schnittstelle

# ReST

#### **Representational State Transfer**

- Eine kleiner Satz von Prinzipien
- Ein Architekturstil für verteilte Systeme
- Eine Gegenposition zu klassischen WebService-Architekturen
- Vorgeschlagene Technologiebasis: HTTP + URI + XML

### **Prinzipien**

- Adressierbarkeit
- Zustandslosigkeit
- Verwendung von Hypermedia
- Wohldefinierte Operationen

# ReST – Prinzipien

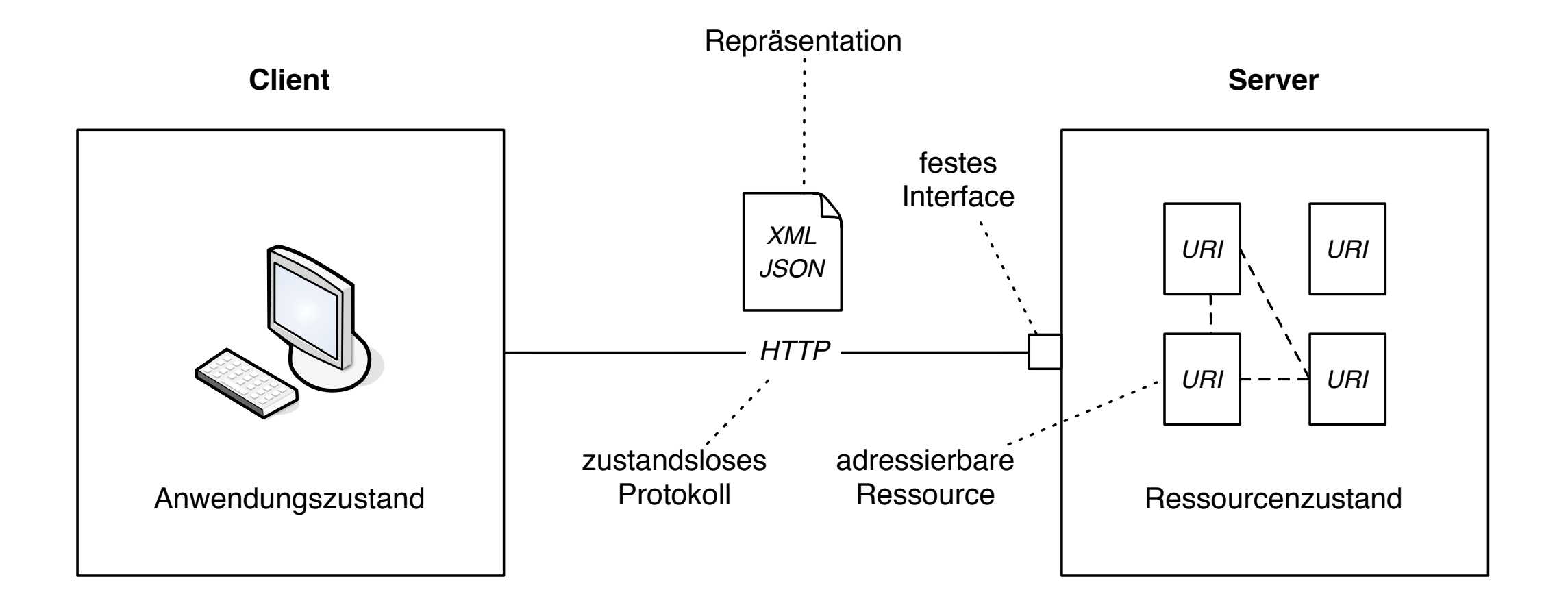

# ReST – Prinzipien

#### **Wohldefinierte Operationen**

HTTP-Methode CRUD-Verb Semantik

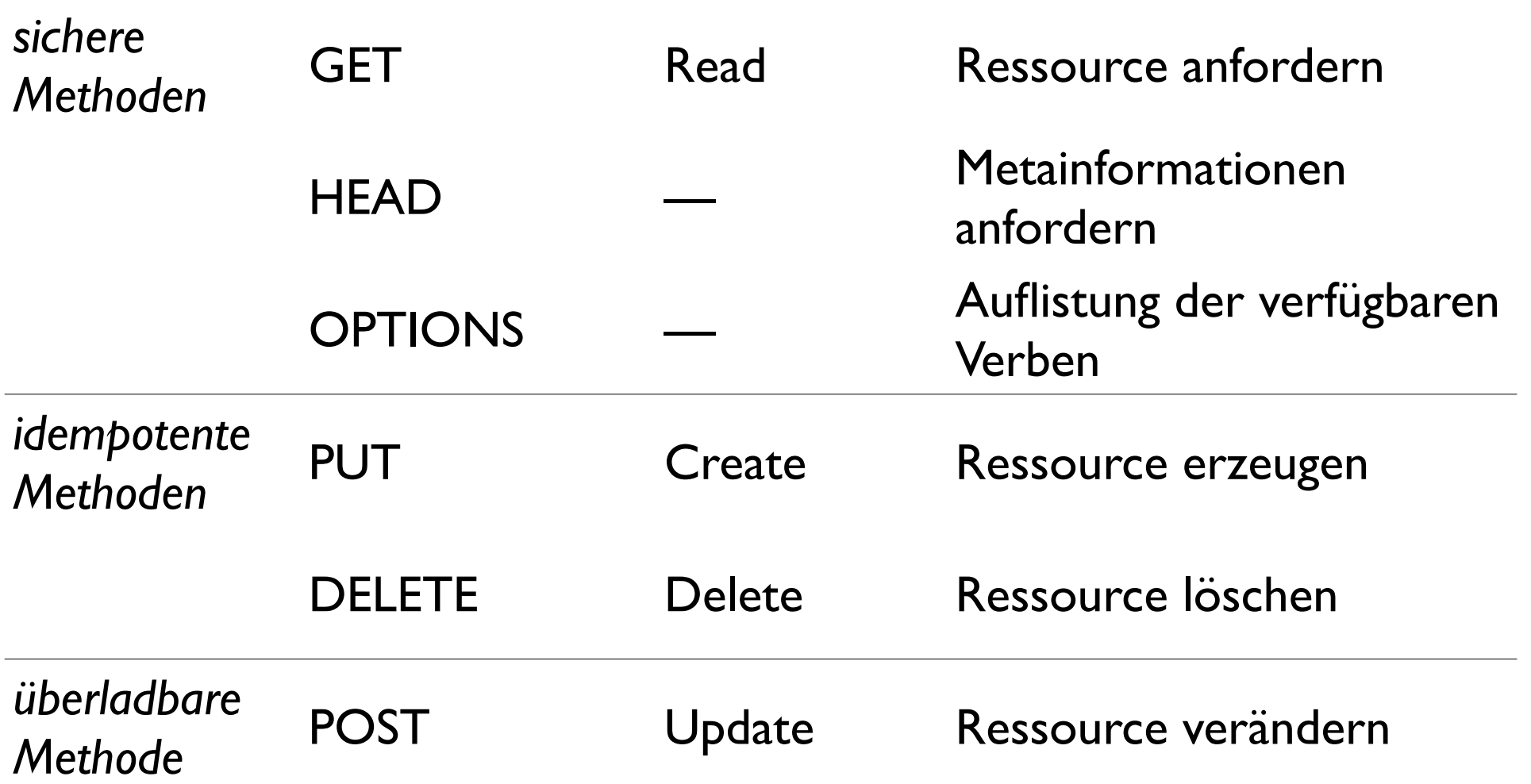

# ReST

### **Beispiel**

- Einkaufswagen in einem Online-Shop
- Artikel hinzufügen mit PUT, entfernen mit DELETE

http://toller.shop.tld/users/<username>/cart/<article>

• Kosten des Einkaufs mit GET erfragen

[http://toller.shop.tld/users/<username>/cart/sum](http://host.example.tld/collection/subcollection/../ressource)

• Inhalt des Einaufwagens mit GET erfragen

[http://toller.shop.tld/users/<username>/cart/](http://host.example.tld/collection/subcollection/../ressource)

### ROA vs. SOA

#### **Protokoll-Schichten**

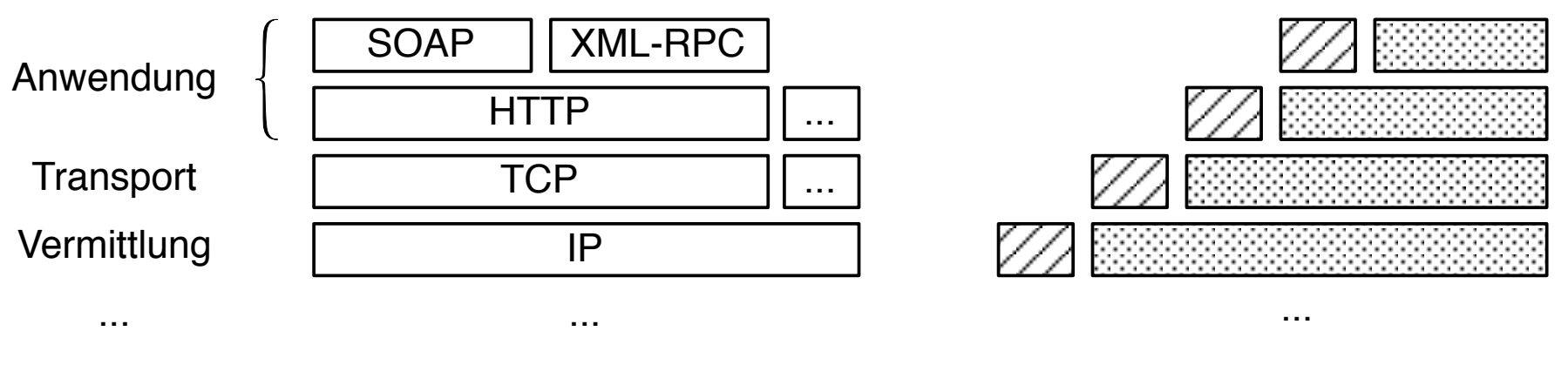

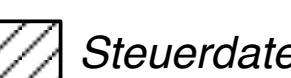

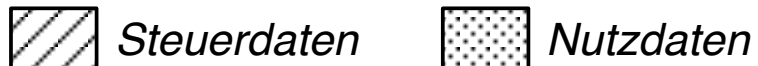

# Architektur

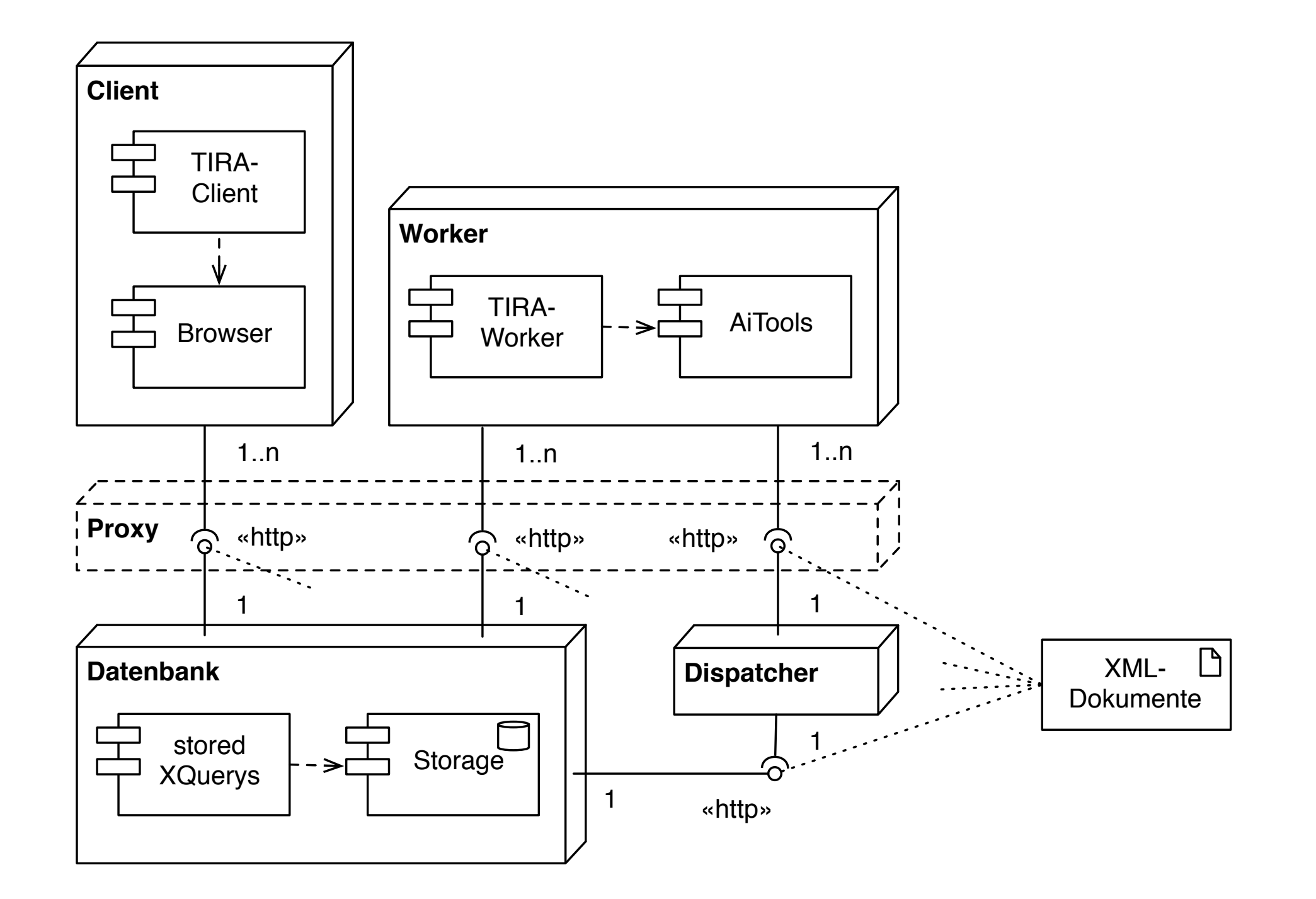

# Umfeld

### **XRX-Architektur**

- Dan McCreary, "XRX:Simple, Elegant, Disruptive", 2008
- XForms ReST XQuery
- derzeit mangelhafte Unterstützung von XForms

### **JSON statt XML**

- "objekt-orientiertes" Datenmodell
- verteilte, dokumenten-orientierte Datenbank
- JavaScript, MapReduce und ReST

# Resümee & Ausblick

### **Resümee**

- Einfachheit durch "Weniger"
- solide Basis für Weiterentwicklung
- einfache Erweiterung des Systems

### **Ausblick**

- Umsetzung noch offener Anforderungen
- Cluster im Observer-Pattern
- Schnittstelle für Erweiterungen
- Plattformunabhängiger Client
- Mehrbenutzerbetrieb
- Mashups

# Danke.